Vía web: http://www.bandomovil.com/salobre

En App Store buscando la app como "bandomovil".

ó mediante el código QR:

Una vez instalada la app en iOS,

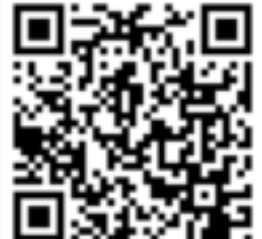

el servicio se iniciará seleccionando "Salobre Informa"

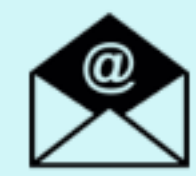

Si quieres estar informado por correo electrónico: http://www.bandoemail.com

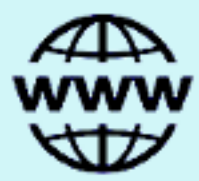

En Google Play (Play Store), buscando la app como "Salobre Informa"

ó mediante el código QR:

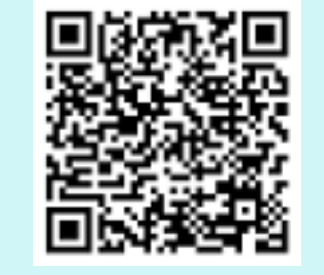

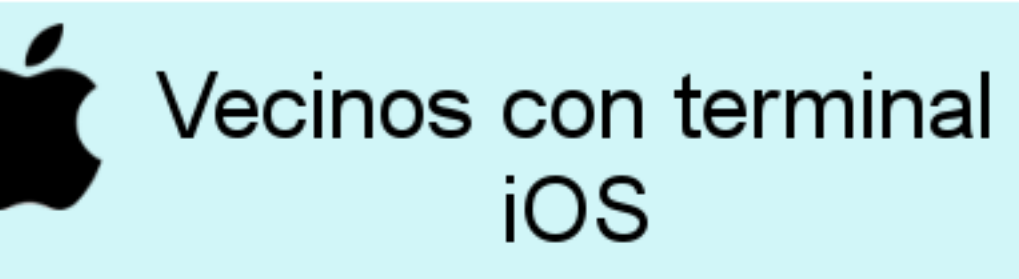

 Se informa de que el Ayuntamiento de Salobre ha puesto a disposición de los vecinos un nuevo servicio municipal: "Salobre Informa"

ANUNCIO

A partir de ahora todos los bandos, anuncios, noticias e información municipal del Ayuntamiento podrán ser recibidos de forma inmediata a través de su móvil.

Cómo disfrutar del servicio municipal?

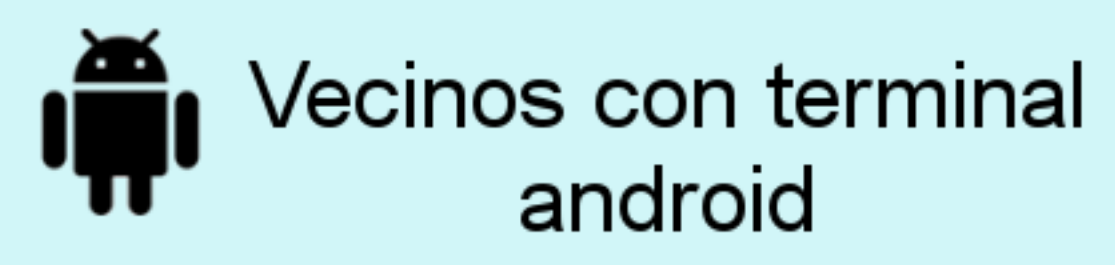

## "Salobre Informa" Servicio Municipal